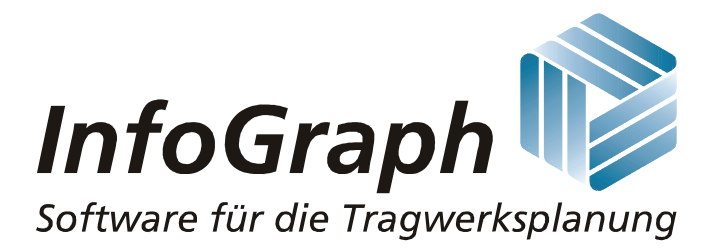

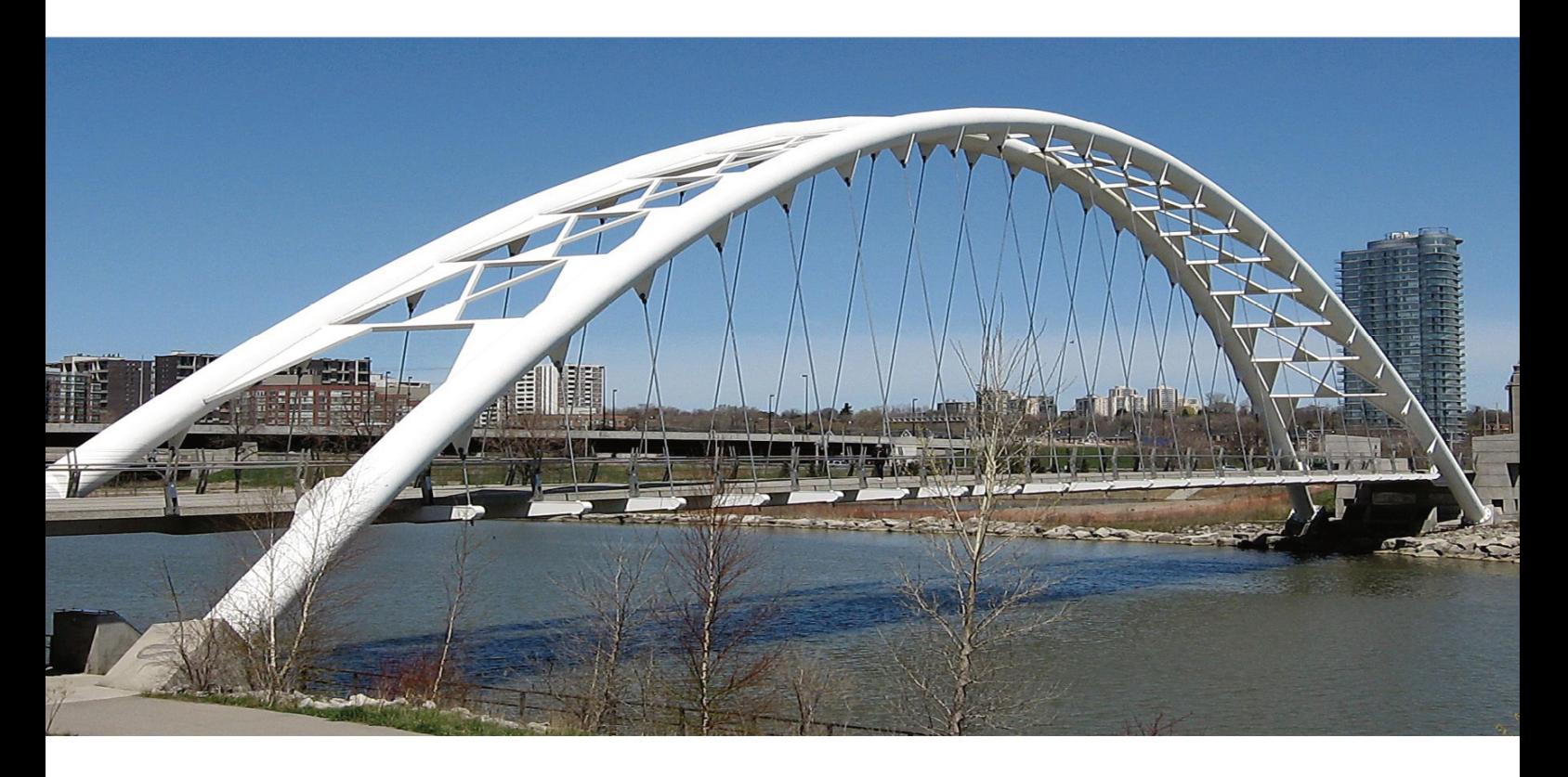

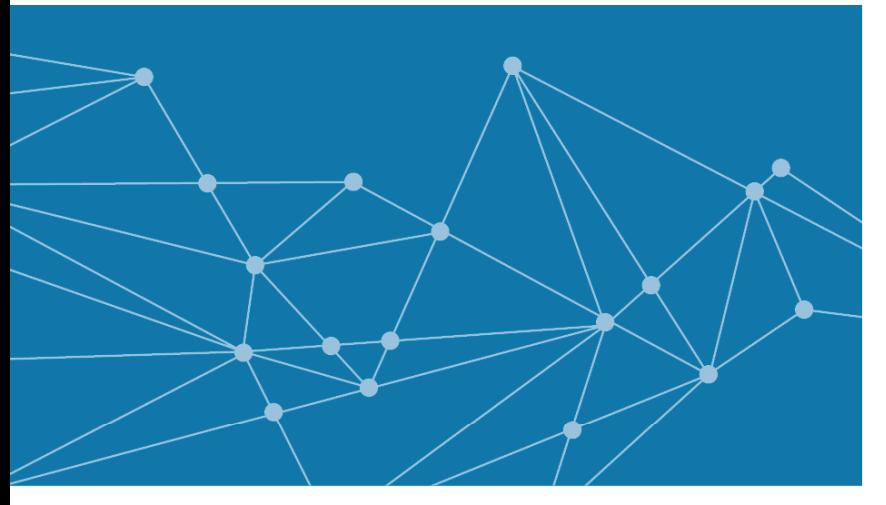

**InfoCAD 23 Update-Informationen**  **Finite Elemente Vorspannung Stabwerke Dynamik BIM** 

# **InfoCAD Update März 2023 - Programmversion 23**

Sehr geehrte Programmanwender,

das Jahres-Update zur Programmversion 23 ist fertiggestellt und steht allen Wartungskunden auf unserer Homepage zum Download zur Verfügung.

Hierzu melden Sie sich bitte unter Angabe Ihrer Lizenznummer auf der Service-Seite

## **www.infograph.de/de/service** an.

Bitte laden Sie die Datei 'InfoCAD\_Setup\_23.exe' herunter und starten Sie hiermit die Installation.

Kunden mit Netzwerklizenzen müssen **vorab** die Installation des Lizenzmanagers 'InfoNetKey\_Setup\_23.exe' aktualisieren.

Die Neuerungen sind in der Anlage stichwortartig beschrieben. Ausführliche Funktionsbeschreibungen finden Sie im Hilfesystem sowie auf der Download-Seite

#### **www.infograph.de/de/dokumente**.

Wir wünschen allen Anwendern viel Erfolg beim Einsatz der neuen Programmfunktionen und verbleiben

mit freundlichen Grüßen

Ihre **InfoGraph**  Ingenieurgesellschaft für graphisch unterstützte Datenverarbeitung mbH

# **Neues in InfoCAD 23**

Die folgende Liste enthält die wichtigsten Neuerungen im Programmsystem gegenüber der Version 21.

# **Allgemeines**

- FEM Tragwerke können jetzt entsprechend der folgenden Eigenschaften eingefärbt werden:
	- Material - Elementdicke
	-
	- Bettung
	- Grundbewehrung as<sub>x</sub> / as<sub>y</sub>
	- Kriechzahl, Schwindmaß Die entsprechenden Größen werden in einer Legende dokumentiert.
- Markierte Modellflächen werden jetzt transparent dargestellt.
- Der Verdecktmodus wird jetzt auch bei Modellflächen berücksichtigt.
- Im Datenbaum kann die Anzeige von Tragwerks-, Modell-, Zeichnungs- und IFC-Objekten gesteuert werden.
- Alle numerischen Ausgaben erfolgen jetzt mit einem True-Type Font.
- Zur Verbesserung der Sichtbarkeit werden ab einer 4K-Auflösung die Linienstärken am Bildschirm vergrößert.
- Die Symbolleisten können jetzt stufenlos skaliert werden.
- Die Liniengelenke wurden um 3 Freiheitgrade erweitert. Somit können jetzt für alle 6 lokalen Richtungen Gelenkdefinitionen vorgenommen werden.
- Im Polygondialog kann bei der Eingabe von Kreisringquerschnitten jetzt automatisch Betonstahl verlegt werden.
- Im 'Gruppe markieren' Dialog kann jetzt auch zwischen Einzel-, Linien- und Flächenlasten gefiltert werden.
- Geometrische Einzel- und Linienlasten auf Stabelemente können in Stablasten umgewandelt werden. Dies kann z.B. im Zusammenhang mit einer Vorverformung sinnvoll sein.

Die entsprechenden Stablasten können auch wieder in geometrische Lasten umgewandelt werden.

- Lastfallkombinationen können jetzt per Zwischenablage kopiert werden.
- In den Darstellungsoptionen können jetzt für gefüllt dargestellte Flächenelemente die Elementkanten ausgeblendet werden.
- Flächenelementdeformationen können jetzt in lokaler z-Richtung der Elemente dargestellt werden. Hiermit können z.B. die radialen Verformungen von Zylinderschalen leichter beurteilt werden.

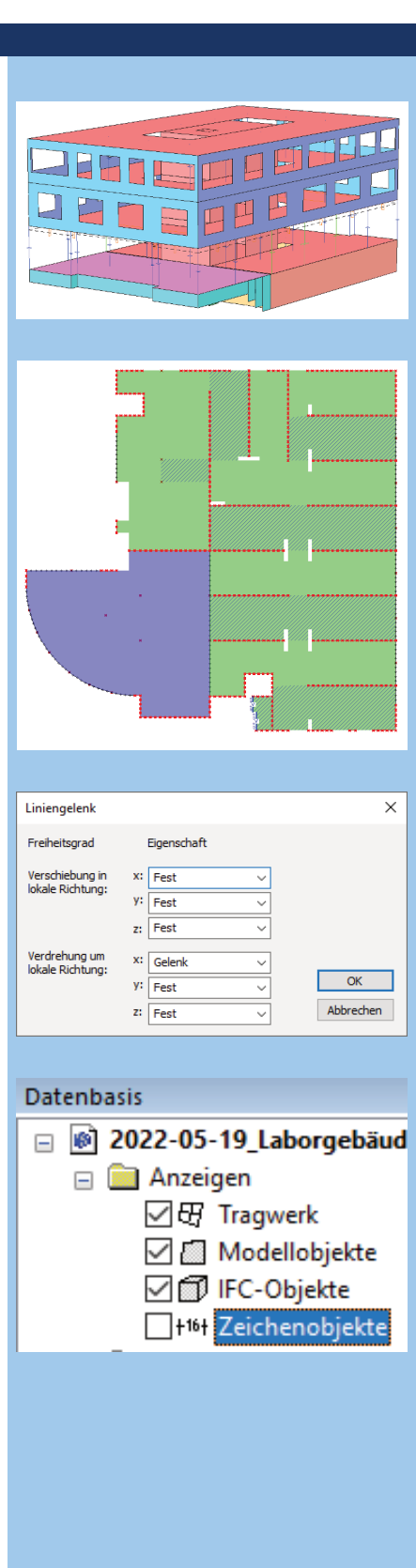

- Im Einwirkungsdialog können jetzt die Einwirkungen per 'Drag and Drop' umsortiert werden. Dies schafft bei vielen Einwirkungen eine bessere Übersicht.
- Beim Export von Tabellen in die Zwischenablage (z.B. für die Weiterverarbeitung mit Excel) werden jetzt alle Dezimalstellen mit übergeben.

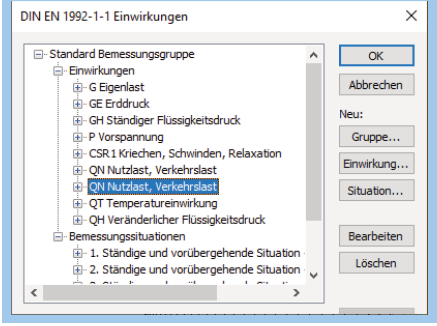

-<br>Maria un 2,1728 bis 3,740 (19)<br>- Dijestvitlang - Textraties - III

# **Verbundquerschnitte**

• Für lineare und nichtlineare Berechnungen von Stabelementen stehen jetzt Verbundquerschnitte zur Verfügung.

Dies ermöglicht die Berechnung allgemeiner Verbundtragwerke mit räumlicher Beanspruchung. Dabei werden auch die inneren Zwängungen aus Temperaturbeanspruchung sowie Kriechen und Schwinden korrekt erfasst.

Es stehen die Schnittgrößen sowie die Spannungen über den Querschnitt zur Verfügung.

## **Finite Element Berechnung**

• Durch Neuentwicklung umfangreicher Programmbibliotheken wurde die Berechnungsgeschwindigkeit z.T. erheblich beschleunigt.

#### **Nichtlineare Systemanalyse**

- Die 'Nichtlineare Systemanalyse' kann jetzt explizit im Berechnungsmenü und im Stapelaufruf gestartet werden.
- Für die nichtlineare Berechnung von Volumentragwerken wurden weitere Materialgesetze implementiert:
	- Schädigungsmodelle (De Vree und Mazars)
	- Elasto-plastisches Schädigungsmodell (Lubliner, Lee & Fenves)
	- Plastizitätsmodelle (Drucker-Prager und Lubliner)
- Für die Plastizitätsmodelle Rankine, Raghava, Huber von Mises, Drucker-Prager und Lubliner kann nun bei Volumenmodellen eine lineare Verfestigung berücksichtigt werden.

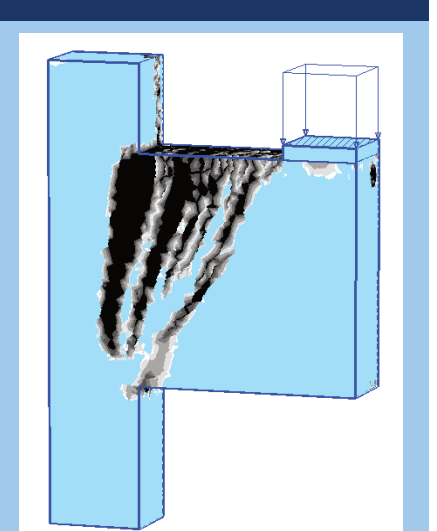

## **Dynamik**

• Die 'dynamische Zugüberfahrt' wurde an die RIL 804, Stand 1.3.2023, angepasst. Dabei wurden die Lastbilder der vorhandenen Züge geändert und neue Zugtypen aufgenommen.

# **Massivbaunachweise nach EN 1992-1-1 und SIA 262**

- In den Gebrauchsnachweisen vorgespannter Tragwerke werden nun auch bei der Min/Max-Kombination jeweils zwei Sätze von Schnittgrößen mit den Streufaktoren rsup und r<sub>inf</sub> untersucht.
- Im Querschnittsdialog wird nun angezeigt, wenn es zu einer Übersteuerung der Nachweisauswahl durch die Vorgaben in den Berechnungseinstellungen kommt.
- Im Durchstanznachweis nach DIN EN 1992-1-1 wurde die Option "Wandecke Bild NA.6.12.1 (unten)" mit den Wandabschnitten  $b_x = b_y = 1,5d$  ergänzt.
- Der Schubfugennachweis wurde überarbeitet und wird jetzt ebenfalls über die Berechnungseinstellung "Bewehrung" gesteuert.
- Die automatische Ermittlung der Schubfugenposition wurde für besondere Querschnittsformen optimiert.
- Für bügel- und wendelbewehrte Kreis- und Kreisringquerschnitte wurde die Schubbemessung nach Bender/Mark/Stangenberg, (Beton- & Stahlbetonbau 2010) ergänzt. Die Aktivierung erfolgt auf der Registerkarte 'Basiswerte' im Querschnittsdialog.

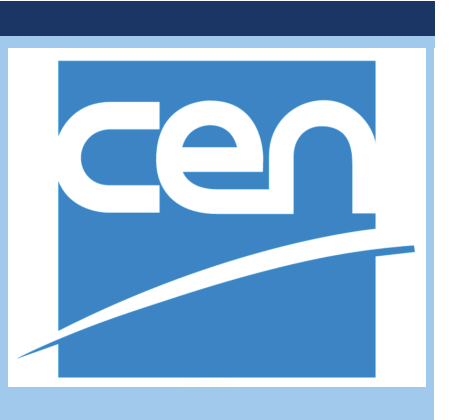

# **Brückenbaunachweise nach EN 1992-2 und Nachrechnungsrichtlinie**

- In den Berechnungseinstellungen kann nun alternativ zur Min/Max-Kombination die vollständige Kombination gewählt werden. Dabei werden zur Bestimmung der Nachweisschnittgrößen alle sich aus der Kombinationsvorschrift ergebenden Möglichkeiten des Zusammenwirkens von Einwirkungen berücksichtigt. Allerdings steigt die Anzahl der Schnittkraftsätze exponentiell mit der Anzahl inklusiver Lastfälle und kann dadurch einen hohen Zeitbedarf für die Nachweise erfordern.
- In den Gebrauchsnachweisen vorgespannter Tragwerke werden nun auch bei der Min/Max-Kombination jeweils zwei Sätze von Schnittgrößen mit den Streufaktoren rsup und r<sub>inf</sub> untersucht.
- Im Querschnittsdialog wird nun angezeigt, wenn es zu einer Übersteuerung der Nachweisauswahl durch die Vorgaben in den Berechnungseinstellungen kommt.
- Für Betonklassen mit  $f_{ck} > 50$  wird im Schub- und Ermüdungsnachweis jetzt die Festigkeit der Betondruckstreben gemäß DIN EN 1992-1-1, NDP zu 6.2.3 (3), abgemindert.
- Die Tabelle 'Liste aller Stahllagen' für Stab- und Flächenbewehrung kann jetzt editiert werden (Spalte A,).
- Die Bügelbewehrung und die Ermüdungsparameter können nun auch tabellarisch vorgeben werden.

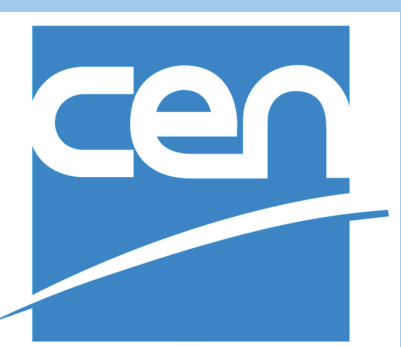

# **Stahlnachweise**

• Die Nachweise wurden auf die Neufassung des Nationalen Anhangs Deutschland von Oktober 2022 abgestimmt.

#### **Holznachweise**

• Ein neues Material 'GL75', Brettschichtholz BauBuche nach ETA-14/0354 steht für DIN 1052 und EN 1995 zur Verfügung.

## **Einzelprogramm zum Rissnachweis**

• Im Nachweis nach DIN EN 1992-1-1 wurde die Rissbreite w<sub>k</sub> = 0,25 gemäß DIN 19702:2013-02, Kap. 6.2, ergänzt.

# **InfoCAD BIM RV Add-In für Autodesk® Revit® 23**

• Es steht das InfoCAD BIM Add-In für die aktuelle Autodesk Revit® 2023 Version zur Verfügung.

# **BIM - SAF (Structural Analysis Format)**

Das neu implementierte SAF (Structural Analysis Format) ist ein auf MS Excel® basierendes Dateiformat für den Austausch von Berechnungsmodellen.

• Im- und Export des analytischen Bauwerkmodells.

## **BIM - IFC**

- Markierte IFC-Objekte werden jetzt transparent dargestellt.
- Stabartige IFC-Objekte mit BREP-Geometrie können jetzt auch in Modellobjekte umgewandelt werden.
- Beim Umwandeln von IFC- in Modellobjekte bleiben diese künftig erhalten.

## **Hilfsprogramm InfoCopy**

• Der neue Schalter "/pack" erlaubt es, bei einer Auswahl von Projektdateien alle Berechnungsergebnisse zu löschen, um den benötigten Speicherplatz zu reduzieren.

# **Lizenzierung, Virtualisierung**

- CPU-Lizenzen sind jetzt auch auf virtuellen Maschinen und Cloudservern nutzbar.
- Einzelplatzlizenzen können jetzt direkt aus dem Dialog der Lizenzinformationen aktualisiert werden. Für Netzwerklizenzen wurde eine entsprechende Update-Funktion in InfoMonitor ergänzt.

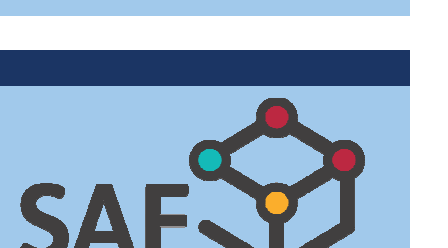

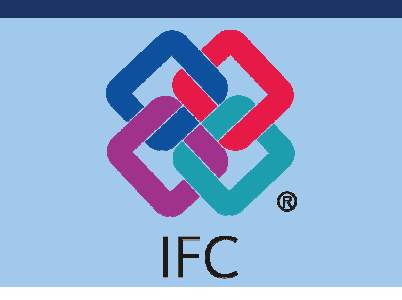

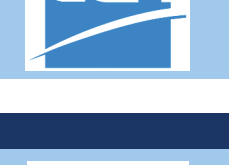

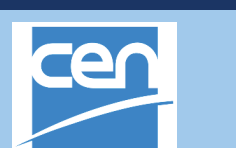

# **InfoGraph GmbH**

Kackertstraße 10 D-52072 Aachen

Tel.: +49 241 88 99 80 Fax: +49 241 88 99 88 8

info@infograph.de www.infograph.de

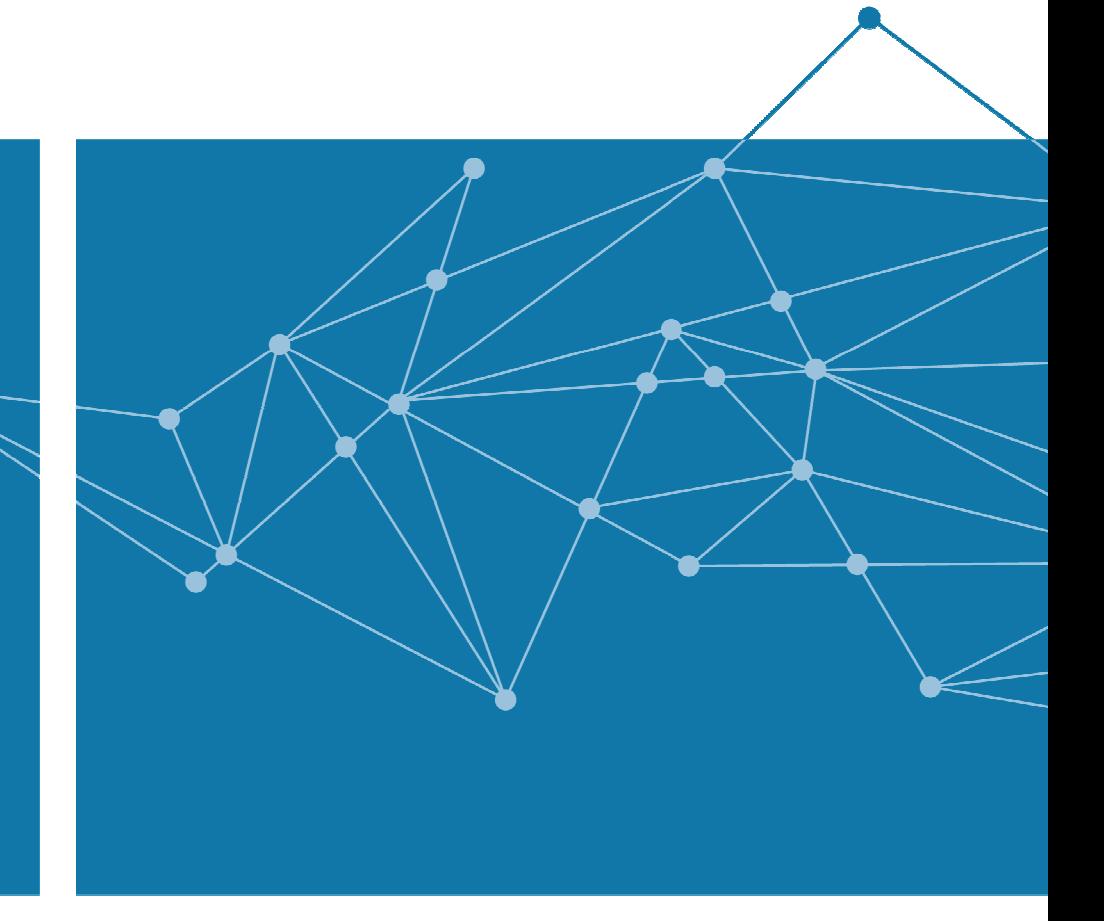

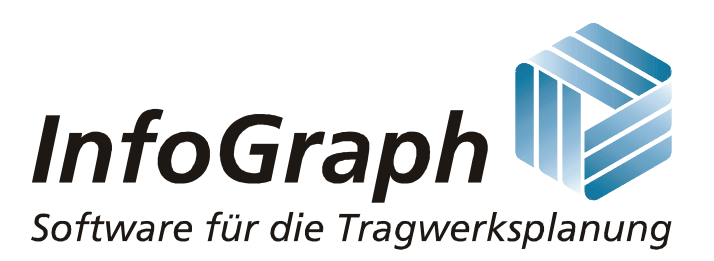